# Pillars of Eternity cheat sheet

### **General**

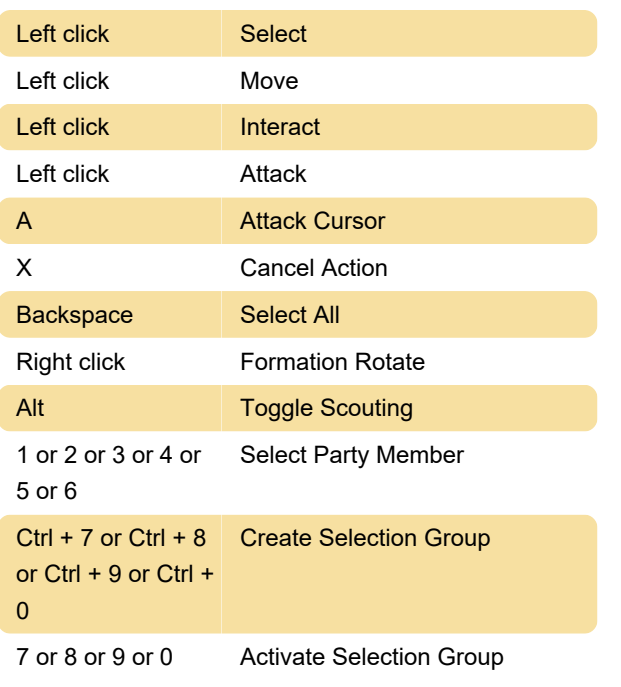

### Game

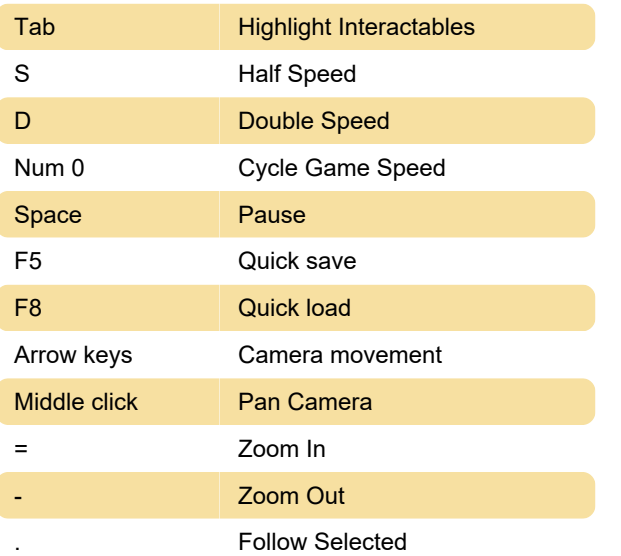

#### Interface

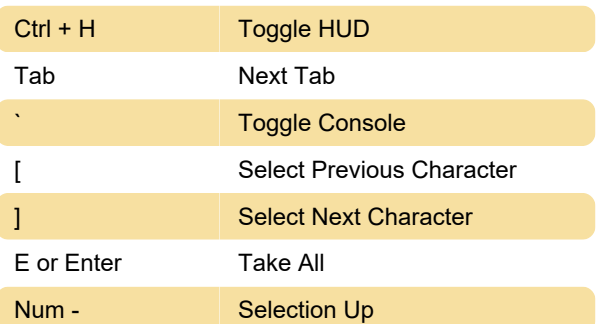

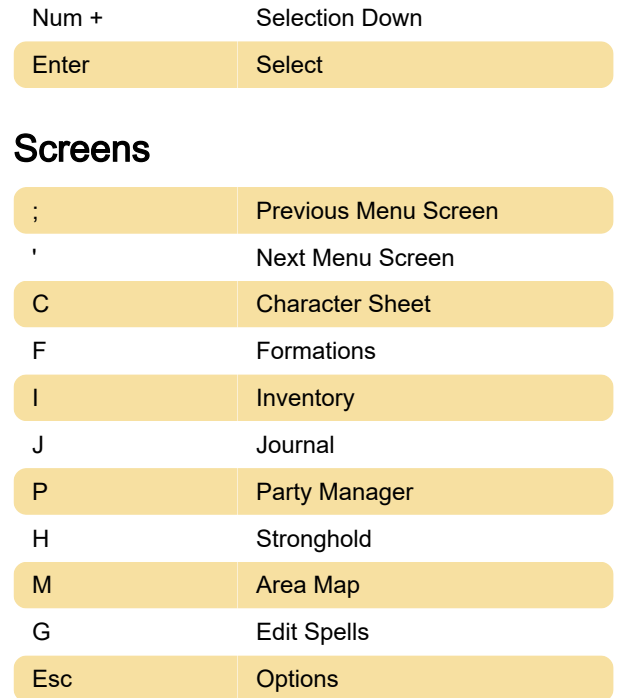

## Abilities

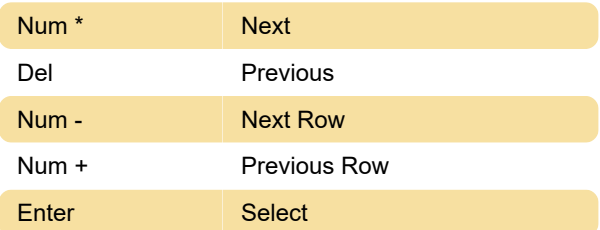

Last modification: 1/12/2024 10:15:03 PM

More information: [defkey.com/pillars-of-eternity](https://defkey.com/pillars-of-eternity-shortcuts)[shortcuts](https://defkey.com/pillars-of-eternity-shortcuts)

[Customize this PDF...](https://defkey.com/pillars-of-eternity-shortcuts?pdfOptions=true)